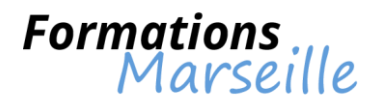

# Catalogue 2016 :

# Informatique – Langages

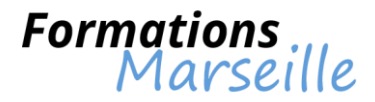

# **Formation pour la maîtrise du langage C++**

Durée : 5 jours

Maîtrise des concepts fondamentaux liés aux principes de base de la programmation Objet (polymorphisme, héritage, encapsulation)

Toute personne intervenant en tant que développeur, concepteur

#### **Du procédural à l'objet**

Bref historique des langages Critères de qualité dans un développement logiciel Aperçu général des langages orientés Objet

#### **Les concepts objet**

Classes, objets (constructeurs et paramètres par défaut) Encapsulation (visibilité public-private-protected, namespaces) Membres et méthodes de classes (static) Héritage simple Héritage multiple (classe de base virtuelle) Polymorphisme (virtuel), Classes abstraites (virtuel pures) Interfaces

#### **Syntaxe C++**

Fonctions "Friends" Fonctions "Inline" Paramètre caché this Point d'entrée main avec arguments Type références Classes imbriquées (Inner class) Inclusion des headers et références multiples Utilisation du qualificateur const Bibliothèque standard d'E/S Gestion dynamique de la mémoire Destructeurs virtuels Typage dynamique avec RTTI

#### **Traitement des exceptions**

Traitement des erreurs dans les programmes Traitement des erreurs en C++ Traitement des exceptions imbriquées Classes d'exception applicatives

#### **Surcharge**

Surcharge des fonctions Surcharge d'opérateurs Surcharge de l'opérateur new (avec nothrow) et set-new\_handler

#### **Patrons - "Templates"**

Définitions de patrons, syntaxe et instanciation Patrons de fonctions Template de classes (exemple avec la classe smart pointer)

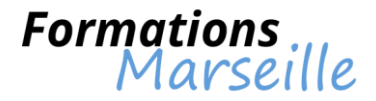

# **Points clé de la STL**

Présentation des principaux conteneurs (vector, list, set, map, deque) Critères de choix pour un conteneur STL Les itérateurs Les algorithmes génériques

# **Introduction aux Design Pattern**

Pattern singleton Modèle observateur MVC avec exemple d'implémentation en C++

# **Qualité logicielle**

Les best practices en C++ Règles de conception et astuces de codage Conclusion avec comparatif Java / C++

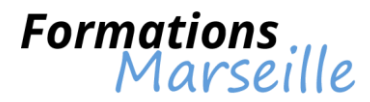

# **Formation sur Apache : administration des serveurs Web**

Durée : 2 jours

Maîtrise des concepts fondamentaux liés à l'architecture Web et à la place d'un serveur Apache

Toute personne intervenant en tant qu'administrateur Web, développeur Web

# **Rappels sur les architectures Internet et le protocole HTTP**

Les architectures Web : définitions, zoom sur architecture client-serveur Les bases du protocole TCP/IP : définitions, paquets et encapsulation, modèle réseau TCP/IP, adresses IP et classes réseaux... Le protocole d'application HTTP : requêtes et réponses HTTP, en-tête HTTP... Choix du matériel et plates-formes supportées, exigences fondamentales d'un serveur, mémoire, interface réseau, connexion Internet, système d'exploitation

# **Installation du serveur Apache**

Distributions Apache : distribution binaire et source Compilation d'Apache sous UNIX, sous Win32 avec méthodes automatiques ou manuelles Mise à jour d'Apache Lancer, arrêter le serveur Apache

# **Configuration et administration d'Apache**

Configuration de base : fichiers de configuration, travailler avec inetd Tester le serveur Apache : grâce à un arpenteur, par ligne de commande Outils graphiques de configuration : commanche, TkApache... Configuration par répertoire, directives du conteneur Apache Accès aux répertoires : contrôle d'accès selon le nom, adresse IP, en-tête HTTP

# **Apache et les technologies de génération dynamique de pages Web**

Inclusion côté serveur SSI : activer les SS, format des commandes SSI Configurer Apache avec PHP : fichiers de configuration et directives Configurer Apache JServ

## **Sécurité avec Apache**

Authentification utilisateur : modules, .htaccess, accès anonyme... Apache et le protocole d'application SSL : construire et installer la bibliothèque OpenSSL, mod\_ssl, clé privée Pare-feu (firewall)

## **Logging sous Apache**

Journaux : fichiers journaux et sécurité, statistiques, état du serveur, server Info Analyseur d'historiques Analog Suivi des utilisateurs : avec les cookies à l'aide de mod\_usertrack, url avec mod\_session

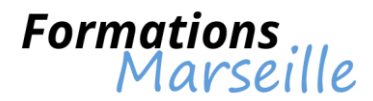

# **Formation sur JBoss : administration des serveurs d'applications**

Durée : 3 jours

Maîtrise des concepts fondamentaux liés à l'installation et la configuration d'un serveur JBoss

Toute personne intervenant en tant qu'administrateur, développeur, architecte

# **Contexte des applications JEE**

Principes fondamentaux de Java La plate-forme JEE Problématique des objets distribués Les différents types d'EJB et leurs rôles JMS : les bases L'essentiel d'XML

## **Le projet JBoss**

Licence et fonctionnement du JBoss group JBoss un serveur JEE à part entière JMX : Le plus de JBoss Arrêt/Redémarrage

# **Les points clés de l'architecture de JBoss**

Le microkernel La couche service Introduction à l'AOP dans JBOSS

## **Installation de JBoss**

Les vérifications à faire avant d'installer Installation, tests de post-installation (ou télécharger les bons binaires) Présentation des différents répertoires La configuration par défaut de JBoss : présentation des différents fichiers de configuration Les différentes configurations dans JBoss Démarrage de JBoss Installer JBoss comme un service (Windows, Unix) Les tests basiques d'installation

# **Configuration de base**

Une introduction au Managed Beans Le classLoader de JBoss La séquence de démarrage du serveur Inspecter le serveur grâce à l'application Web jmx-console Les autres accès à la jmx-console L'ajout de services, spécifier les dépendances entre services Déploiement à chaud des composants L'architecture de déploiement de JBoss

# **Gérer les logs avec Log4J**

Présentation de Log4j Configurer le niveau de trace de la console Utilisation de la console d'administration de Log4J : chainsaw

# **Les différents types de déploiements disponibles**

Servlet, EJBs, connecteurs, JAR... Anatomie d'un .SAR

# **Intégration d'un moteur de servlet**

La notion d' "AbstractWebContainer" Intégration de Tomcat

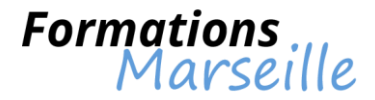

## Intégration avec Jetty

# **Mise en cluster**

Les fonctionnalités disponibles et points clés Le farming Notion de service singleton Avec Mbean, codage du service

# **Optimiser son conteneur**

Personnaliser l'utilisation d'un conteneur en créant sa propre configuration Personnaliser la chaîne d'invocations (intercepteurs) Optimisation d'une application : pools, transactions

# **JBoss et les connecteurs**

Introduction à JCA Configurer les sources de données JDBC Configurer des connecteurs génériques

# **JBoss et la sécurité**

Gérer la sécurité avec JAAS Le modèle de sécurité dans JBoss Autoriser la sécurité déclarative avec JBoss Définition de l'identité et des rôles Fixer les permissions Mise en place de SSL avec JBoss JBoss et les firewall

# **Outillage Connexe**

Outil d'administration JMS Mise en oeuvre avec Hermes Proxy JDBC, mise en oeuvre de Irongrid Déploiement, utilisation de ANT et Xdoclet

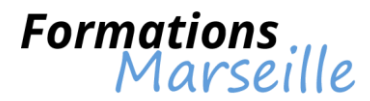

# **Formation sur jQuery Mobile framework (développement web pour smartphone)**

Durée : 3 jours

Maîtrise des concepts fondamentaux liés au Framework jQuery Mobile, ses caractéristiques

Toute personne intervenant en tant que développeur

## **Les fondements de jQuery Mobile**

**JQuery** HTML 5 Ajax

# **L'ergonomie des applications mobiles**

# **Les composants de jQuery Mobile**

Les pages : structure, transitions, boîtes de dialogue, navigation, types de liens Les barres d'outils : dans l'en-tête de page, dans le pied de page, barres de navigation, positionnements Les boutons : de liens, avec icone, boutons inline, groupes de boutons Les formulaires : structure des formulaires jQuery Mobile, text input, search input, slider, Flip toggle switch, radio button, checkbox, select menu, soumission des formulaires jQuery Mobile, plugin methods

Les listes : basiques, imbriquées, numérotées, en lecture seule, à double action, avec séparateur, filtrées, avec texte formaté et compteurs, avec vignettes et icones, composites

# **Les API**

Les options configurables Les évènements : touch, orientation change, scroll, page, animation Les méthodes de l'obiet \$.mobile La gestion des thèmes

## **Autour de jQuery Mobile**

**JQtouch** La classe JQMPHP

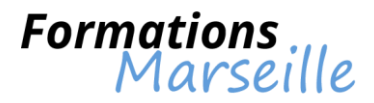

# **Formation sur la programmation avancée avec Java**

Durée : 4 jours

Maîtrise des concepts fondamentaux liés aux APIs Java avancés

Toute personne intervenant en tant que développeur

# **Programmation Multitâches (Multithreading)**

La Classe Thread Les groupes Gestion de la concurrence Synchronisation de Threads

#### **Communications distantes : Socket (TCP/IP, UDP), RMI/Corba, JMS (messages) et JavaMail** Communication Réseau (Sockets, Port, TCP/UDP)

Architecture distribuée avec RMI (Client(s) RMI, Serveur(s) RMI, Déploiement statique et dynamique) Service de messagerie Java : JMS (Point-à-Point (PTP), Publish / Suscribe (PubSub), Les topics, les queues, Types de message (text, XML...)

Envoyer / Recevoir des mails avec JavaMail (pièces jointes, HTML, Reply, Forward)

# **Déploiement (JavaWebStart, Java Plugin)**

Déploiement d'applications avec JavaWebStart (Gestionnaire d'applications intégrées, Gestion des versions, Sécurité) Déploiement d'applets avec Java Plugin

# **Administration et Supervision (JMX)**

Administration et Supervision d'Applications, de Services et de Périphériques La technologie JMX et ses points forts Intégration de JMX dans les serveurs J2EE Utilisation avancée de Log4j

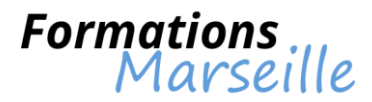

# **Formation sur le développement avec le langage C**

Durée : 5 jours

Maîtrise des concepts fondamentaux liés aux principes de base de la programmation structurée

Toute personne intervenant en tant que développeur d'applications, ingénieur système Unix

**Introduction au langage C** Historique Description du langage

# **Structure des programmes**

Forme générale Fonctions

# **Instruction de contrôle**

Généralités Instructions et blocs Tests et boucles

# **Opérateurs et expressions**

Généralités Expression " LVALUE " Opérateurs unaires Opérateurs binaires Opérateurs particuliers Arithmétique sur les pointeurs

# **Constantes**

Généralités Types de constantes Exemples de constantes

# **Variables**

Définition Durée de vie Propriétés Portée

# **Types de données**

Types simples Agrégats Définition de nouveaux types

# **Fichiers et entrées/sorties**

Principes d'utilisation Type de fichiers Niveaux d'accès

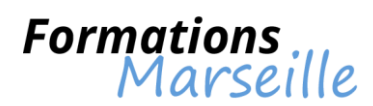

# **Allocation dynamique de mémoire**

Allocation dynamique Fonction d'allocation Fonction de libération Principe de fonctionnement

# **Le pré-processeur**

Notion de pré-processeur Pré-processeur de C Macro Substitutions Compilation conditionnelle Inclusion de fichier Contrôle de log

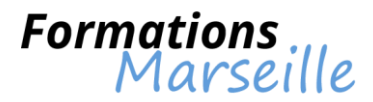

# **Formation sur le développement avec Spring**

Durée : 3 jours

Maîtrise des concepts fondamentaux liés aux bases du framework Spring

Toute personne intervenant en tant que développeur

# **Introduction**

Concepts de conteneur léger Vue d'ensemble et exemples d'utilisation Pattern "Inversion de Contrôle (IoC) / Injection de dépendance" Tests unitaires en isolation Approche MVC avec Spring MVC

## **Mise en oeuvre**

Les Beans, BeanFactory et ApplicationContext Modes singleton ou normal Gestion des propriétés, "collaborators" Méthodes d'injection de dépendance Configuration de Beans spécifiques à Spring, cycle de vie Définition de Bean abstrait et héritage

# **Pattern DAO, Accès aux données avec JDBC**

Classes abstraites pour le support DAO Utilisation de JDBC via les APIs d'encapsulation Spring DAO et infrastructure des template

# **Accès aux données avec Hibernate**

Gestion des ressources Configuration de SessionFactory dans le contexte d'application Spring IoC : Hibernate Template et Hibernate Callback Implémentation DAO avec les APIs Hibernate Démarcation de transactions par programmation et déclaration

# **Programmation Orientée Aspect (AOP)**

Les concepts La terminologie utilisée : aspect, joinpoint, advice, pointcut, introduction, target object, AOP proxy, weaving Les différents types "advice" : around, before, throws, after Les objectifs et fonctionnalités AOP de Spring Intégration avec le framework AspectJ

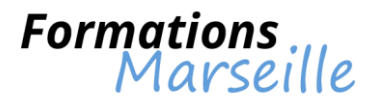

# **Formation sur le développement d'applications Web Java avec les servlets et les JSP**

Durée : 4 jours

Maîtrise des concepts fondamentaux liés aux enjeux des architectures Web

Toute personne intervenant en tant que développeur, architecte, chef de projet

# **Introduction à JEE**

Problématiques et caractéristiques des applications Web (HTTP, HTML et URL) Les architectures Client / Serveur Web Les diverses solutions

# **JEE : La spécification Java des applications d'entreprise**

**Description** Notion de container Web et de container EJB Le packaging Un descripteur de déploiement universel Les serveurs d'application

# **Présentation des servlets**

**Concepts** Cycle de vie HttpServletRequest et HttpServletResponse Définition des pages d'accueil et d'erreur Gestion des accès concurrents (Multi-Thread) Exemple d'outillage (IDE/container Web) avec Eclipse WebTools et Tomcat

## **Les pages JSP**

**Concepts** Différence avec les Servlets Inclusion statique et dynamique Objets implicites

## **JSP et Servlet**

Utilisation du model de conception MVC Utilisation du « redirect » et du « forward » Utilisation conjointe JSP/Servlet

## **Formulaires**

Principes Les composants graphiques Validation et traitement des saisies

# **Les contextes et sessions**

Différence entre « Paramètre » et « Attribut » Les scopes (page, request, application et session) La gestion des sessions (cookies, URL rewriting) Retour d'expérience sur les bonnes pratiques

**JSTL et Expression Language**

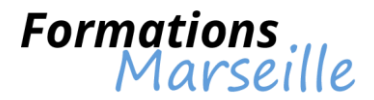

JSTL : la normalisation des Tags « standards » EL (Expression Language) : une nouvelle souplesse pour les JSP Structure de contrôle avec « JSTL core » Gestion des messages et de l'I18n (internationalisation) avec « JSTL fmt » Connexion à une base de données avec « JSTL sql » Manipulation XML avec « JSTL XML »

## **Les TagLib**

Principe des librairies de Tag Les Tag JSP par défaut Définir et utiliser ses propres Tags

# **Pour aller encore plus loin**

Les listeners Les filtres Accès aux informations utilisateur (langue, adresse IP, navigateur, etc.)

# **Déploiement d'une application Web**

Les fichiers WAR Les outils de pré-déploiement et déploiement Retours d'expérience : les bonnes pratiques de déploiement

# **Sécuriser les applications Web**

Authentification / autorisation Sécurité déclarative et Sécurité programmatique Utilisation de « Security Role-Based »

## **Les frameworks MVC**

Pourquoi utiliser des frameworks plutôt que des JSP/Servlet seuls Le modèle de conception MVC2 et le Front Controller Les frameworks Struts/Struts2 Le framework JSF Spring MVC

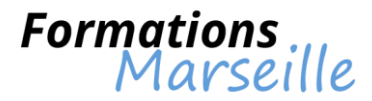

# **Formation sur le développement des Web Services en Java**

Durée : 3 jours

Maîtrise des concepts fondamentaux liés à l'architecture orientée services, aux enjeux des Web **Services** 

Toute personne intervenant en tant que développeur, architecte, chef de projet technique

# **Introduction aux Web Services**

Qu'est-ce qu'un (Web) Service ? Les architectures distribuées Granularité des services Principes de conception Web Services et SOA·WS-\* et/ou REST WS-I et BasicProfile : assurer l'interopérabilité des Web Services

## **Java et Web Services**

Aperçu de l'offre Java/Web Services JAX-WS : Java et WS-\* JAX-RS : Java et REST Apache CXF : framework Java/Web Services

## **XML/XSD : Rappels**

XML/XSD : pivot des Web Services XML (langage universel), XSD (décrire un document) Namespaces et typage

## **SOAP**

SOAP : protocole RPC des Web Services WS-\* De XML/RPC à SOAP La jungle des encodages et des communications SOAP Couche transport : HTTP, JMS, SMTP... soapUI : un client SOAP Développer des Web Services avec CXF MTOM : gérer les formats binaires

## **WSDL : le contrat de services**

WSDL : Web Services Description Language De l'importance du contrat dans la SOA Structure d'un WSDL Définition abstraite : quelles opérations sont disponibles ? Définition concrète : comment appeler les opérations ? WSDL First ou Java First ?

## **UDDI : l'annuaire des services**

UDDI : Universal Description Discovery and Integration Où trouver les services ? Accéder à l'annuaire Administrer un annuaire Apache jUDDI : un annuaire simple

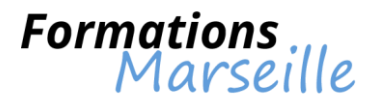

# **Web Services asynchrones**

Réaliser un Web Service asynchrone ? Callback et/ou polling WS-Addressing : s'abstraire de la couche de transport Principe de Publish/Suscribe

# **L'univers WS-\***

WS-Security et problèmes de sécurité des Web Services WS-TXM: gérer des transactions courtes/longues WS-Reliable Messaging : fiabiliser l'envoi/réception de messages WS-BPEL : orchestrer des Web Services Web Services et QoS

# **REST : un ensemble de ressources**

REST : Representational State Transfer REST : retour aux sources du Web URI et opérations de base Comparaison avec les Web Services WS-\* RESTful ou REST ? Réaliser une architecture RESTful avec Java et CXF

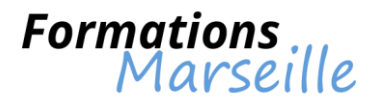

# **Formation sur les fondamentaux de la programmation Java**

Durée : 5 jours

Maîtrise des concepts fondamentaux liés à la programmation Objet en Java

Toute personne intervenant en tant que développeur

#### **Présentation de Java (Architectures N-Tiers, J2SE, J2E, JVM, Outils (JAR, JavaDoc)** Présentation de Java et de ses tiers techniques J2SE/J2E/J2ME et la JVM Présentation des composants techniques de Java (JDK), principales APIs Présentation des outils Java : JavaDoc, Jar et co Présentation des principaux IDE : Eclipse, NetBeans

## **Les bases du langage (Syntaxe)**

Déclaration de variables Initialisation Instruction de contrôles Boucles et itérations

# **Les concepts objets en Java (syntaxe : classe, héritage, classe abstraites et interfaces)**

La classe et ses attributs / méthodes L'encapsulation, les imports et packages Les interfaces Les classes abstraites L'héritage

## **Gestion des erreurs avec les exceptions (try/catch, exceptions métiers)**

Les différentes exceptions en Java Les blocs try/catch/finally Gestion locale ou centralisée Créer ses propres exceptions métier

## **Bibliothèques standard (collection, date, entrées/sorties)**

Gestion des tableaux et collections Les dates et calendriers Les entrées / sorties de fichiers

## **Nouveautés de Tiger**

Améliorations et nouveautés du langage Les nouvelles APIs majeures Les annotations Les génériques

## **Accès aux SGBDR avec JDBC (connection, query, resultset, ressourcebundle, ORM)**

Présentation de Java et de JBDC Connexion à une BDD, exécution d'une requête et itération sur les résultats (connection, statement et resultset) Externaliser les paramètres avec les fichiers properties et ressourcebundle Introduction au mapping Objet-Relationnel

## **Introduction au modèle MVC (modèle/vue/contrôleur)**

Architecture MVC Le modèle La vue Le contrôleur

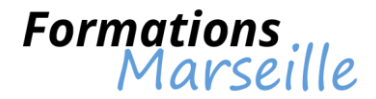

# **Aperçu de AWT et SWING (composants, conteneurs, layouts)**

Les composants et conteneurs (JButton, JTextField, JPanel et JFrame) Gestionnaire de mise en forme : les layouts Gestionnaire des évènements : les listeners

# **API pour les fichiers de logs**

Générer des Logs avec Log4j Filtrer les Logs par niveau d'importance Configurer la / les destinations où sont générés les logs

# **Améliorer la qualité d'une application grâce aux tests unitaires**

Créer des tests unitaires avec JUnit Créer des suites de tests avec JUnit Générer des rapports

# **Préparer une application à l'internationalisation**

Gérer les langues avec l'API ressourcebundle et les fichiers properties

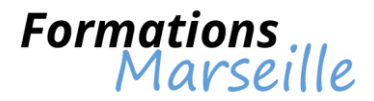

# **Formation sur l'initiation à la programmation**

Durée : 3 jours

Maîtrise des concepts fondamentaux liés au vocabulaire, à la traduction des besoins fonctionnels en algorithmes

Toute personne intéressée par l'apprentissage d'un langage de programmation

#### **Savoir ce qu'est un programme informatique**

La traduction de la pensée en langage machine Les langages compilés et les langages interprétés La réutilisation de ce qui a déjà été fait

#### **Algorithmique**

La formalisation des étapes du programme Compréhension de ce que va faire le programme

# **Compréhension de la programmation structurée et de la programmation orientée objet**

Connaitre l'intérêt de travailler avec les objets Notions sur les concepts de classe, héritage, polymorphisme Les avantages de l'encapsulation

#### **Le choix de son langage**

Langages de script Langages objets

#### **La manipulation des données du programme**

La déclaration des variables La mise en œuvre des types de données Les opérateurs de la programmation Les tableaux

## **Les structures de la programmation**

Structures de test Structures de répétition

#### **Passer à la pratique**

L'élaboration d'un programme simple en Java L'écriture de son premier script VBScript

#### **La modularisation du code**

Notion de sous-programmes : les fonctions et les procédures Gestion des paramètres

#### **Partager son code**

Trouver et utiliser les bibliothèques d'un langage Savoir mettre à profit le travail déjà effectué

#### **Bien écrire son programme**

L'importance des commentaires Les conventions de nommage

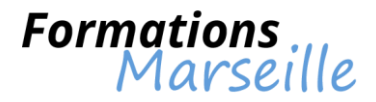

# **Les SGBD**

Que sont les Systèmes de Gestion de Bases de données ? Comment communiquer avec un SGBD ? Les API de base de données

# **SQL : le langage des SGBD**

La norme SQL Les verbes du langage L'interrogation des données par le SELECT Utiliser les API de base de données

# **Gérer ses données à l'aide de fichier**

Comprendre les étapes de manipulation d'un fichier Le format CSV Similarité du modèle d'entrée-sortie standard

## **Les environnements de développement**

De l'éditeur de texte simple à l'IDE Un outil pour un langage

# **Corriger son code à l'aide de l'éditeur**

Mise en oeuvre des techniques de débogage Découvrir Visual Basic Editor

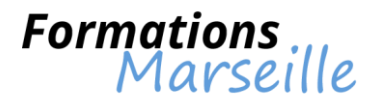

# **Formation sur Tomcat : administration des serveurs d'applications**

Durée : 3 jours

Maîtrise des concepts fondamentaux liés à l'installation et la configuration d'un serveur Tomcat 4.x et 5.x

Toute personne intervenant en tant qu'administrateur de serveur, développeur d'application

# **Installation des distributions Tomcat 4.x et 5.x**

Installation des JDK et compatibilité des versions JDK/Tomcat Configuration des variables d'environnement Installation de Tomcat Configuration des droits d'accès Démarrage du serveur

# **Administration du serveur Tomcat**

Déploiement et gestion des applications Présentation de la console d'administration Étude approfondie : fichiers de configuration et composants de la distribution : Server, Service, Context, Engine, Host...

# **Administration avancée et tuning**

Couplage Apache/Tomcat Gestion des hôtes virtuels et séparation des JVM Gestion de la sécurité : autorisation et authentification Communications sécurisées avec SSL Pooling JDBC et accès JNDI

## **Clustering**

Tests de charge avec un outil de supervision High availability et load balancing : problématiques et topologies Configuration d'un cluster « Farming » ou distribution des applications Réplication de sessions : mémoire vs persistance

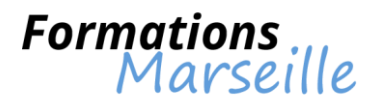

# **Formation sur WebLogic Server : administration avancée**

Durée : 5 jours

Maîtrise des concepts fondamentaux liés à l'architecture du Framework de diagnostic d'Oracle WebLogic (WLDF)

Toute personne intervenant en tant qu'administrateur système, administrateur de site Web, développeur

**Découverte du framework de diagnostic de WebLogic Server (WLDF)**

**Utiliser MBeans pour générer des données**

**Configurer les services d'évènements et de notification**

**Accès et données persistantes**

**Configurer le contexte de diagnostic**

**Interpréter les messages d'erreurs de WebLogic Server**

**Optimiser les performances**

**Les bases de la machine virtuelle Java**

**Optimiser Oracle JRockit JVM**

**Optimiser WebLogic Server**

**Utiliser les "Work Managers"**

**Optimiser les JSP**

**Optimiser JDBC**

**optimiser JMS**

**Optimiser les EJB**

**Optimiser un cluster WebLogic Server**

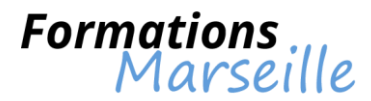

# **Formation sur WebLogic Server : administration des serveurs d'applications**

Durée : 5 jours

Maîtrise des concepts fondamentaux liés à l'installation et la configuration de WebLogic Server

Toute personne intervenant en tant qu'administrateur

# **Introduction à Oracle Fusion Middleware**

# **Installation des composants Oracle WebLogic Server**

# **Présentation de la console d'administration et des outils associés**

Découverte de WLST Présentation de l'interface

## **Configuration d'un domaine WebLogic Server**

Les serveurs d'administration Les serveurs gérés Configuration des machines Les gestionnaires de noeuds

# **Gestion et utilisation des logs**

## **Déploiement d'applications**

La librairie Les applications Web Les applications versionnées Les EJBs

# **Configuration des sources de données**

Les drivers JDBC Les pools de connexion Visualisation des arbres JNDI

**Configuration d'applications JMS**

## **Configuration de la sécurité**

## **Configuration du serveur HTTP Oracle pour WebLogic Server**

# **Configuration d'un cluster**

Le "Session Failover" La réplication JDBC

## **Gestion des sauvegardes et des restaurations**

Exécutions en mode online, en mode offline Sauvegarde et restauration complète Sauvegarde et restauration incrémentale